# 統計モデリング入門 **2017 (c)**

**Poisson regression, a generalized linear model (GLM)** 一般化線形モデル**:** ポアソン回帰

kubo@ees.hokudai.ac.jp

 $\texttt{http://goo.gl/76c4i}$ 

2017–11–14

 $: 2017–11–07$  15:43

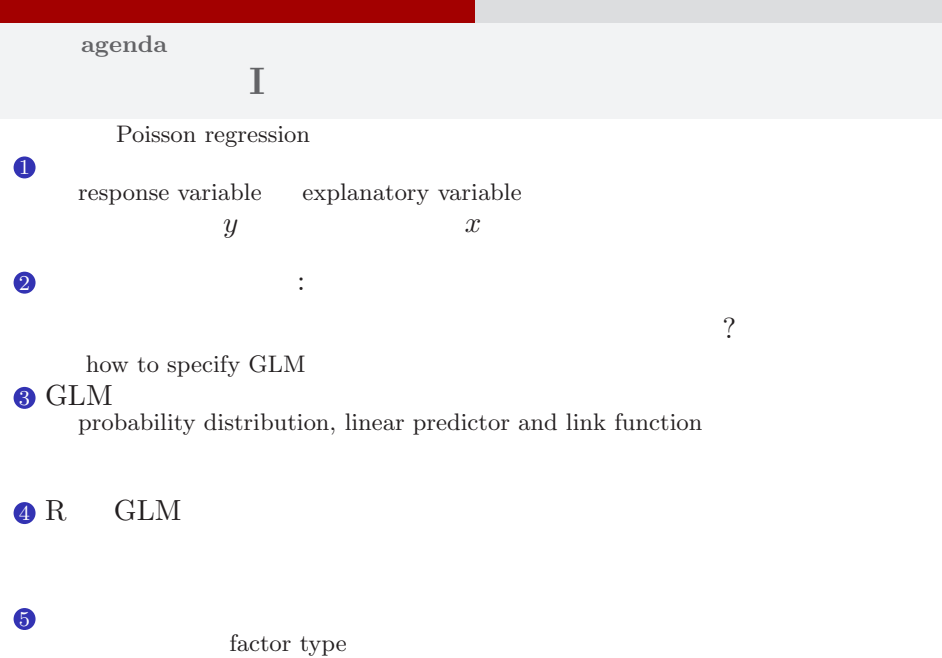

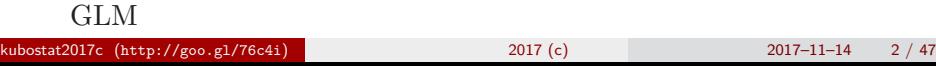

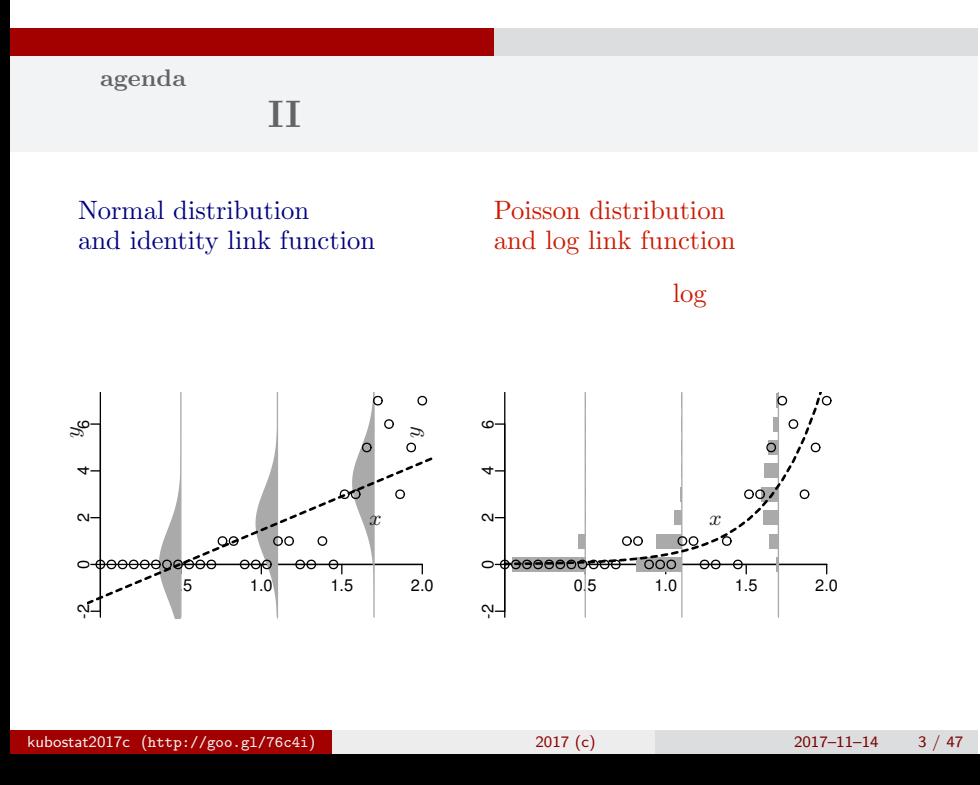

# http://goo.gl/Ufq2

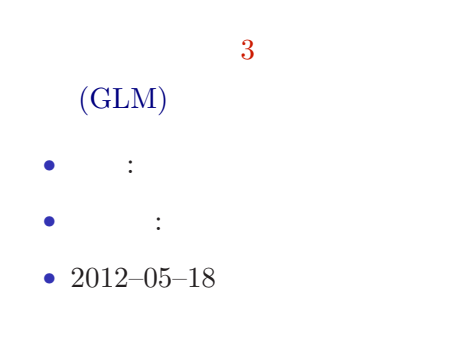

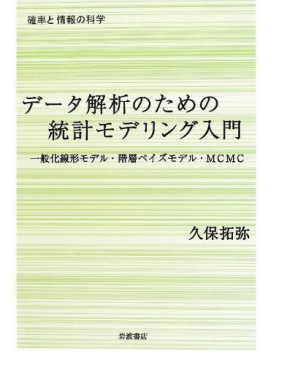

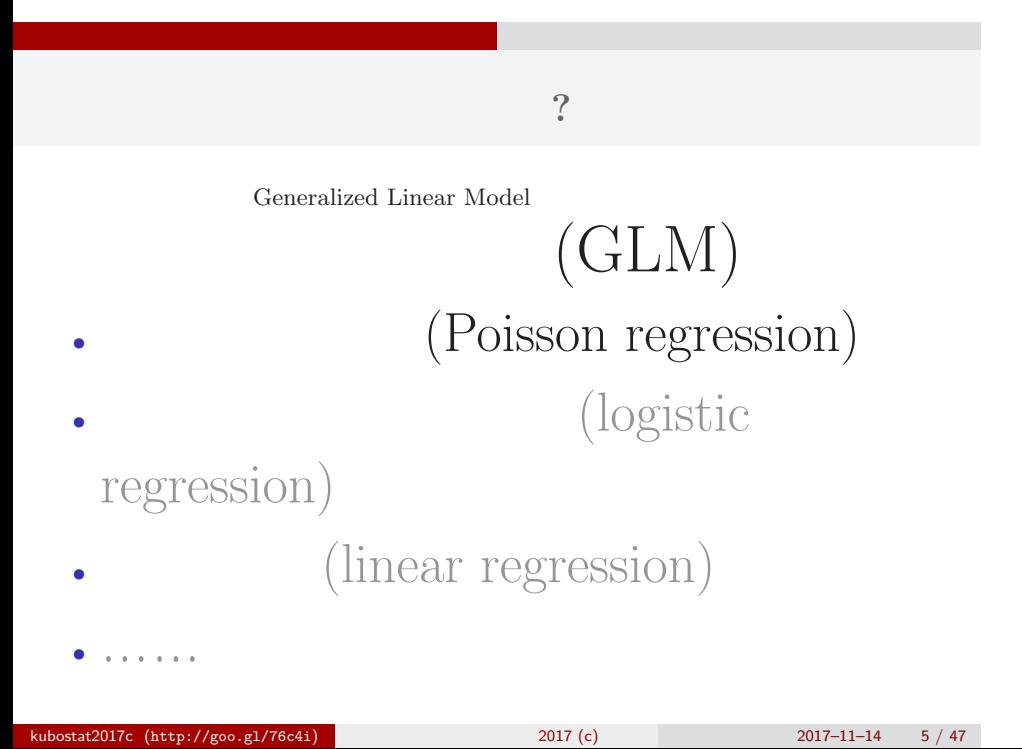

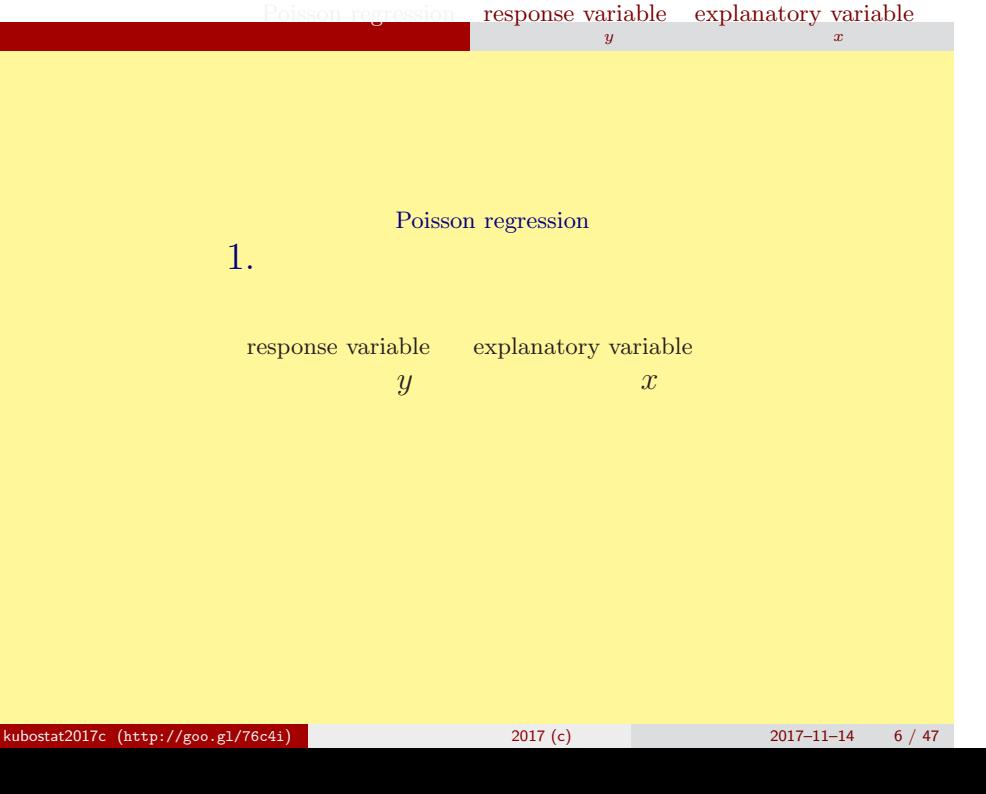

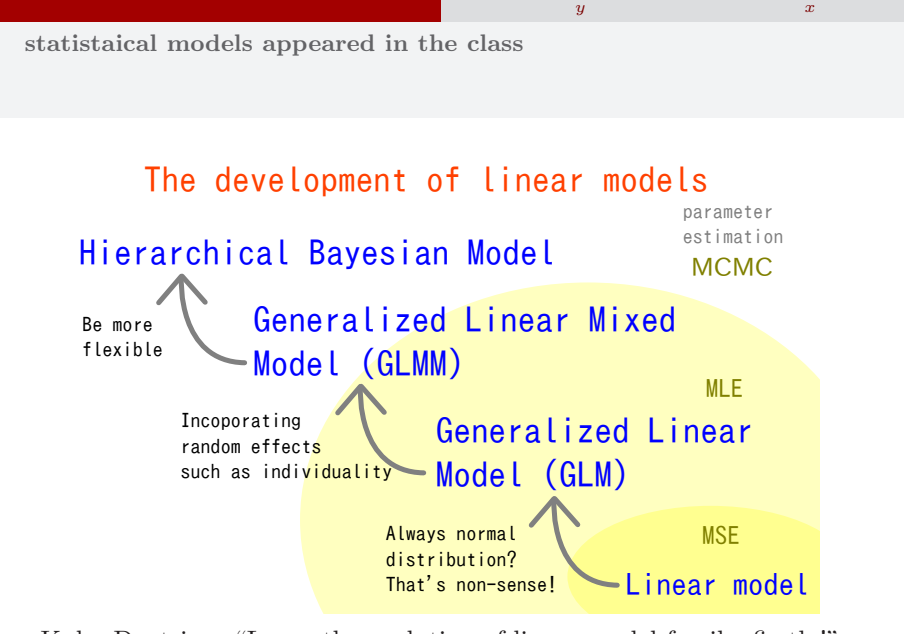

Poisson regression

Kubo Doctrine: "Learn the evolution of linear-model family, firstly!"

| kubostat2017c (http://goo.gl/76c4i) | 2017(c) | $2017 - 11 - 14$ 7 / 47 |
|-------------------------------------|---------|-------------------------|

response variable explanatory variable

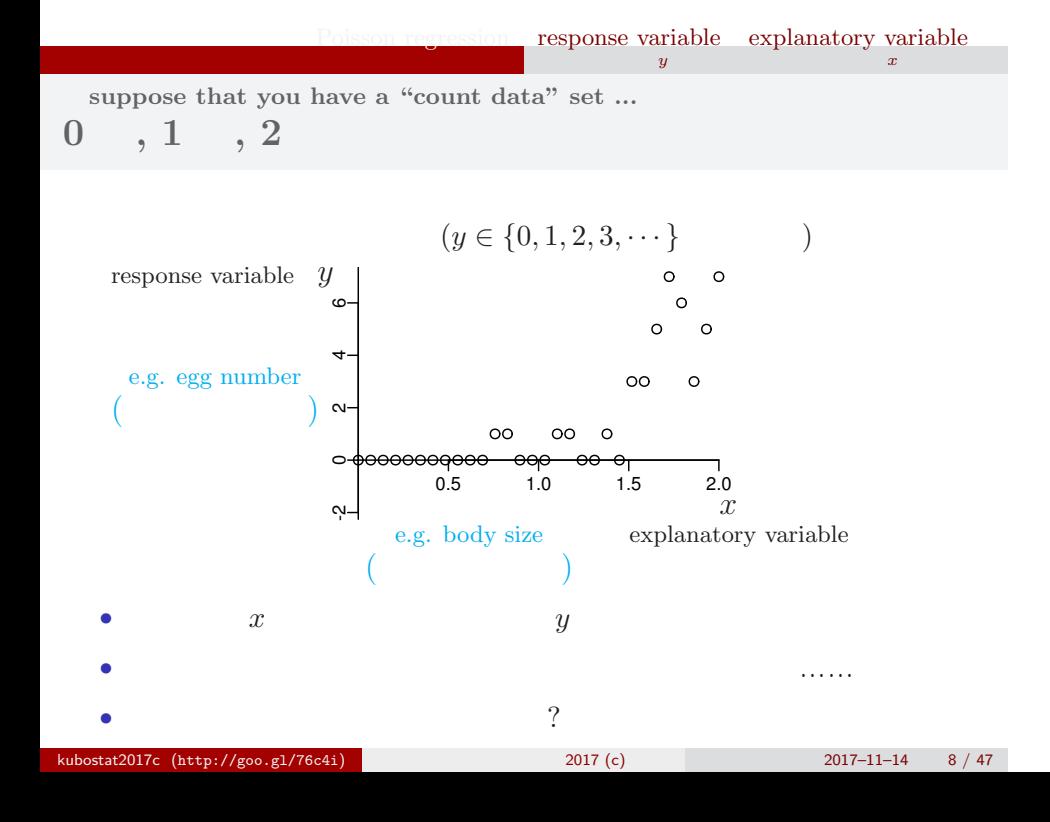

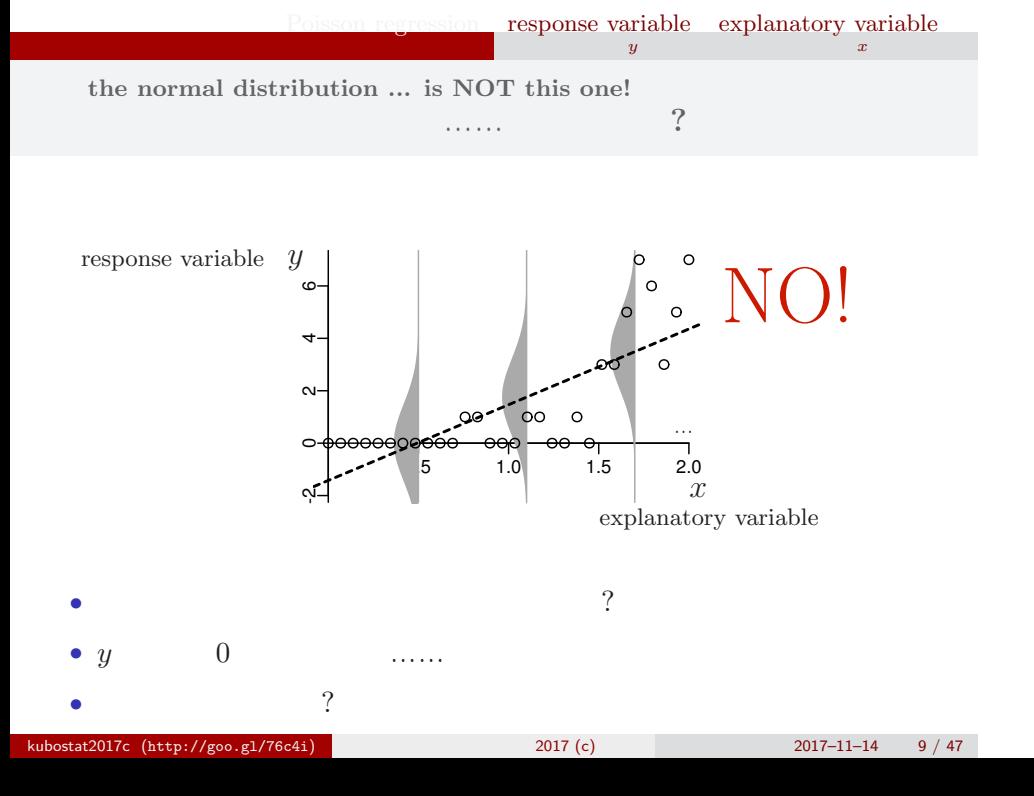

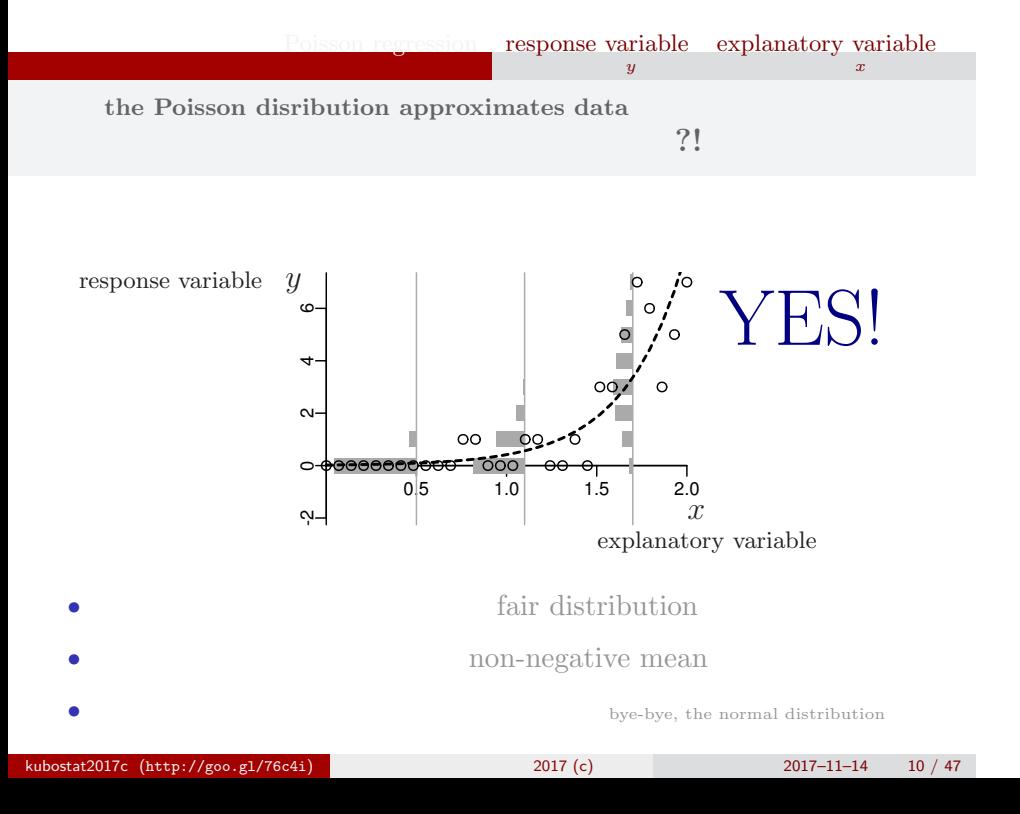

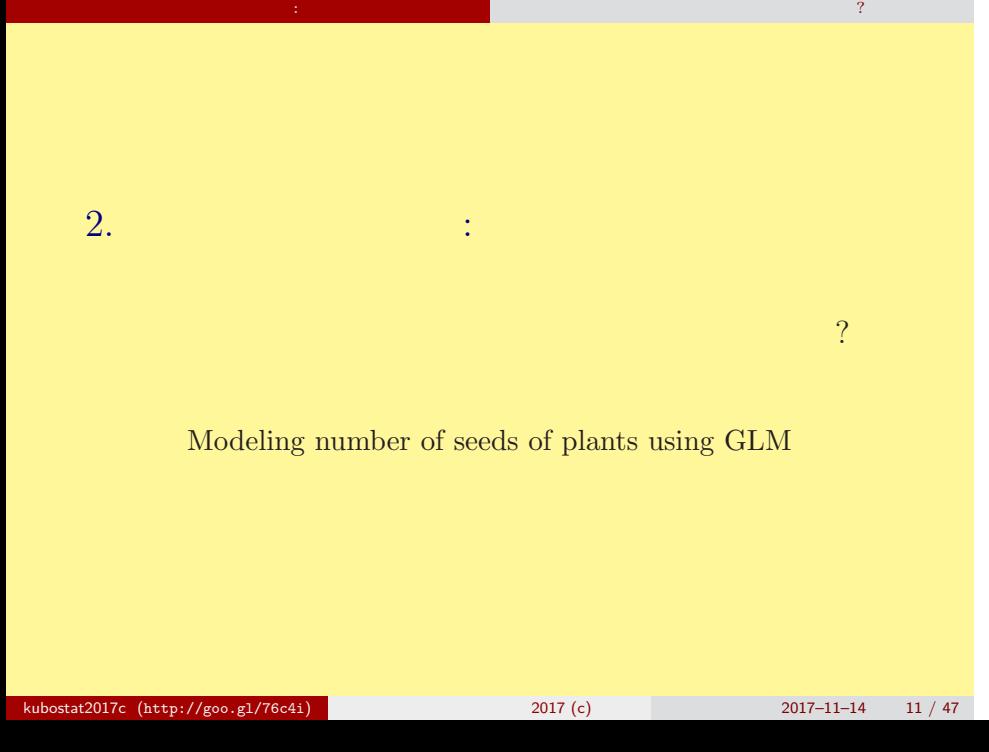

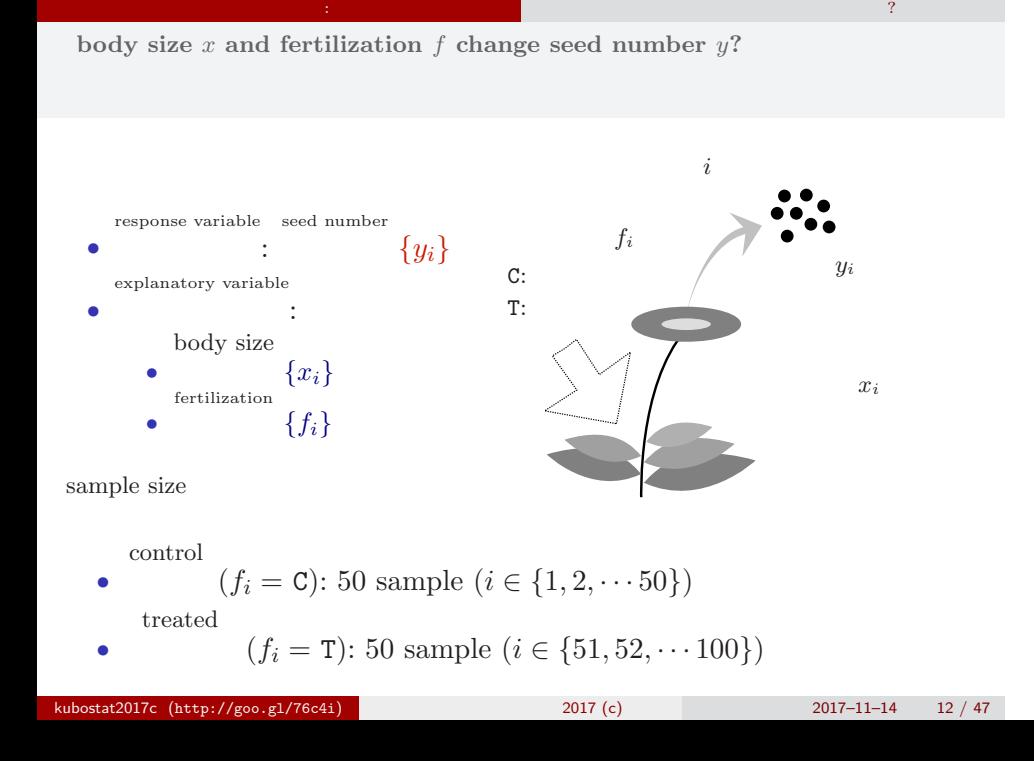

## **Reading data file**

data: http://hosho.ees.hokudai.ac.jp/~kubo/ce/EesLecture2017.html#toc4

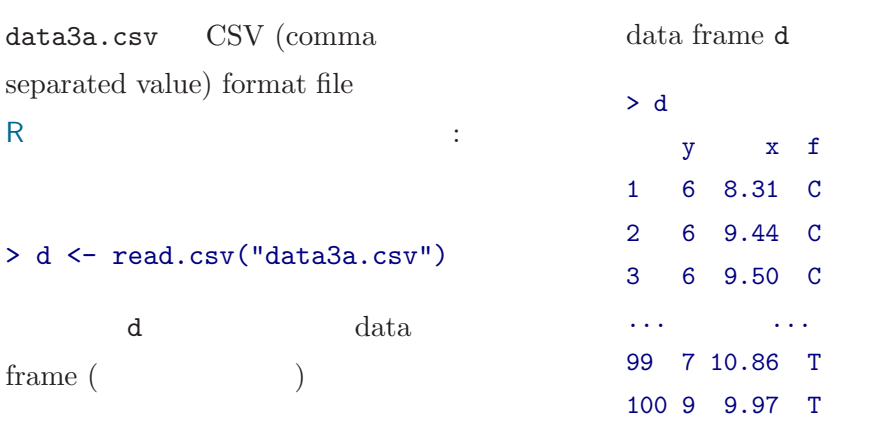

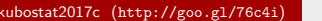

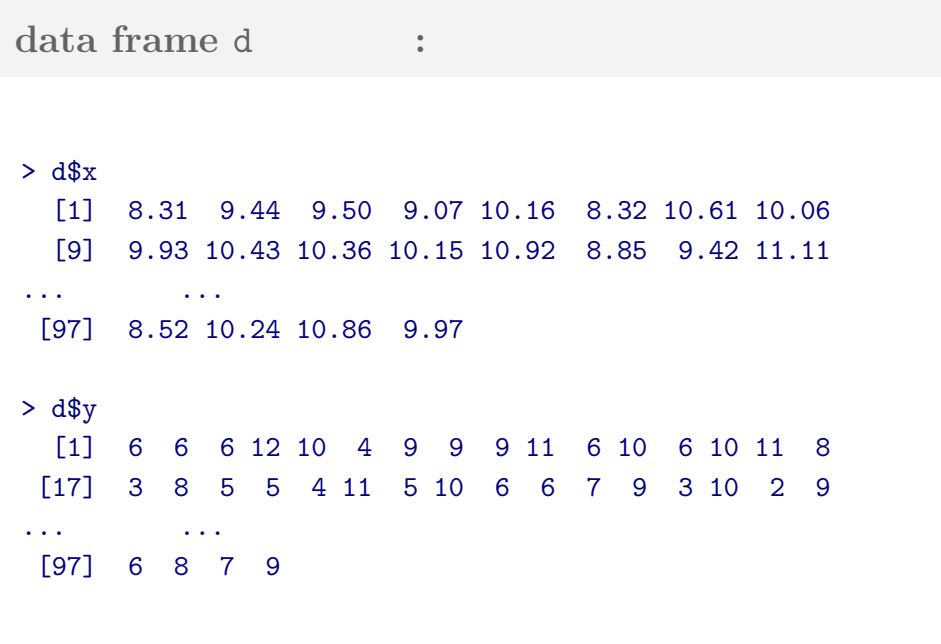

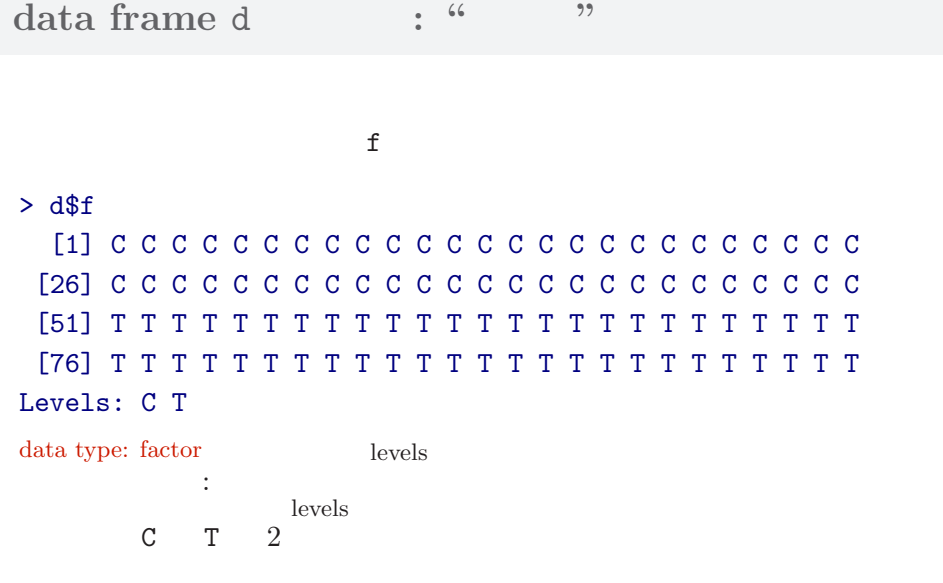

 $\mathbb{R}^n$  - Equation and Equation and Equation and Equation and Security  $\mathbb{R}^n$ **data type and class**

# $>$  class(d) # d data.frame [1] "data.frame" > class(d\$y) # y 1nteger [1] "integer"  $>$  class(d\$x) # x numeric [1] "numeric"  $>$  class(d\$f) # f factor [1] "factor"

**R**

# **data frame** summary()

## > summary(d)

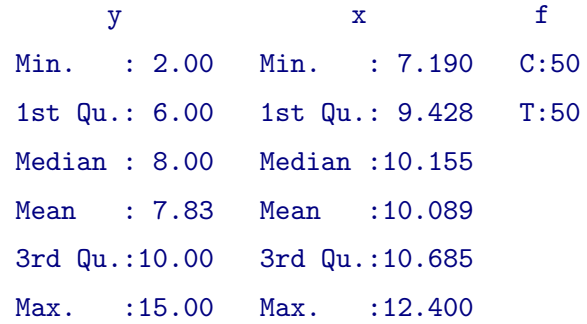

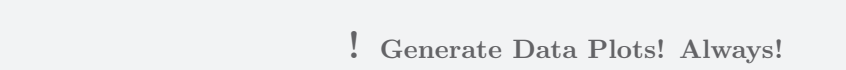

 $\mathbb{R}^n$  - Equation and Equation and Equation and Equation and Security  $\mathbb{R}^n$ 

 $> plot(d$ \$x, d\$y, pch = c(21, 19)[d\$f]) > legend("topleft", legend = c("C", "T"), pch = c(21, 19))

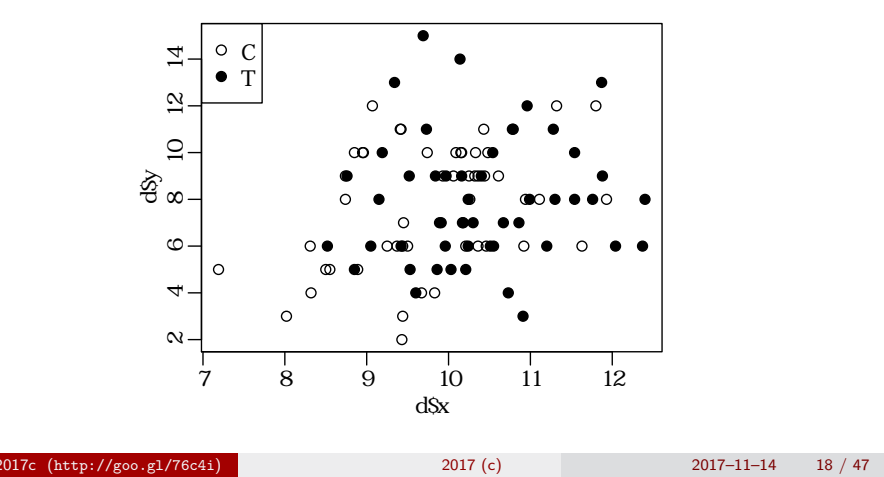

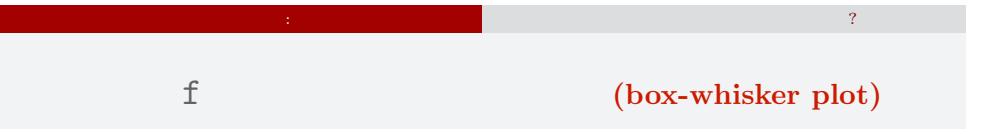

## > plot(d\$f, d\$y) # note that d\$f is factor type!

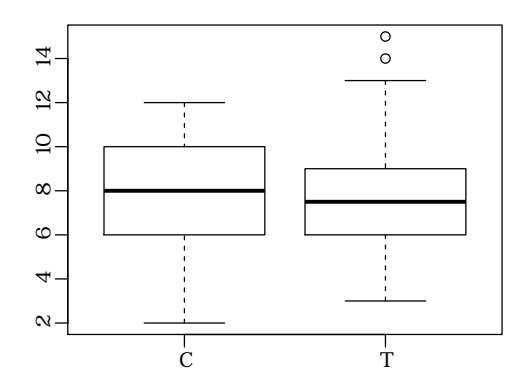

probability distribution, linear predictor and link function

how to specify GLM

# $3. \text{ GLM}$

how to specify GLM<br>GLM

probability distribution, linear predictor and link function

 $\log$  link

how to specify GLM GLM probability distribution, linear predictor and link function

**how to specify GLM**

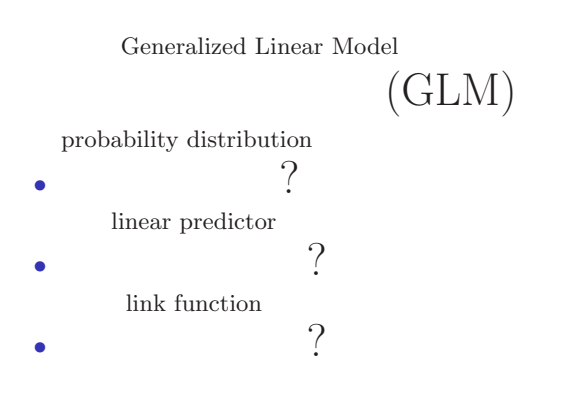

#### how to specify GLM probability distribution, linear predictor and link function

**how to specify linear regression model, a GLM** GLM

GLM

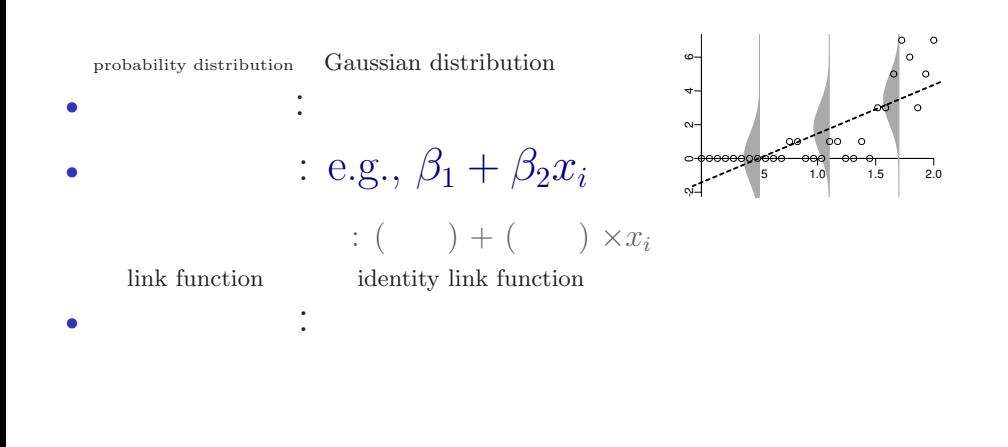

#### how to specify GLM<br>GLM probability distribution, linear predictor and link function

# 結果 *←* 原因 **(**かも**?)** を表現する線形モデル

- **•** (response variable)
- *•* (explanatory variable)
- (linear predictor):

 $($   $) =$   $($   $)$ , intercept)  $+$  ( 1)  $\times$  ( 1)  $+$  ( 2)  $\times$  ( 2)  $+$  ( 3)  $\times$  ( 3) + *· · ·*

#### how to specify GLM<br>GLM probability distribution, linear predictor and link function

**how to specify Poisson regression model, a GLM** GLM

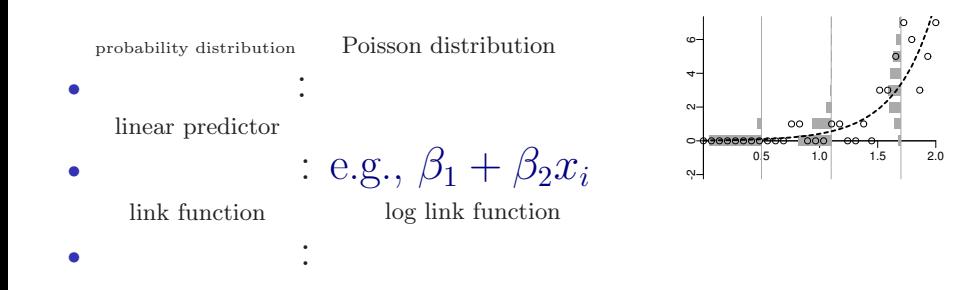

how to specify GLM probability distribution, linear predictor and link function

**how to specify logistic regression model, a GLM GLM** のひとつである **logistic** 回帰モデルを指定する

GLM

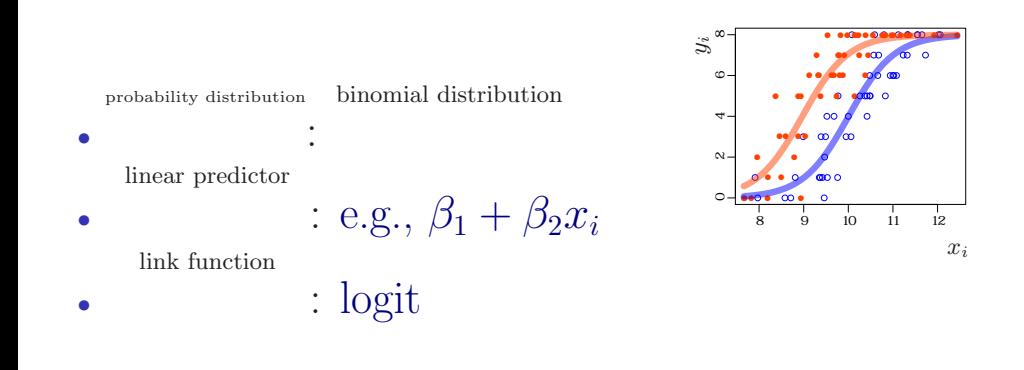

## probability distribution, linear predictor and link function

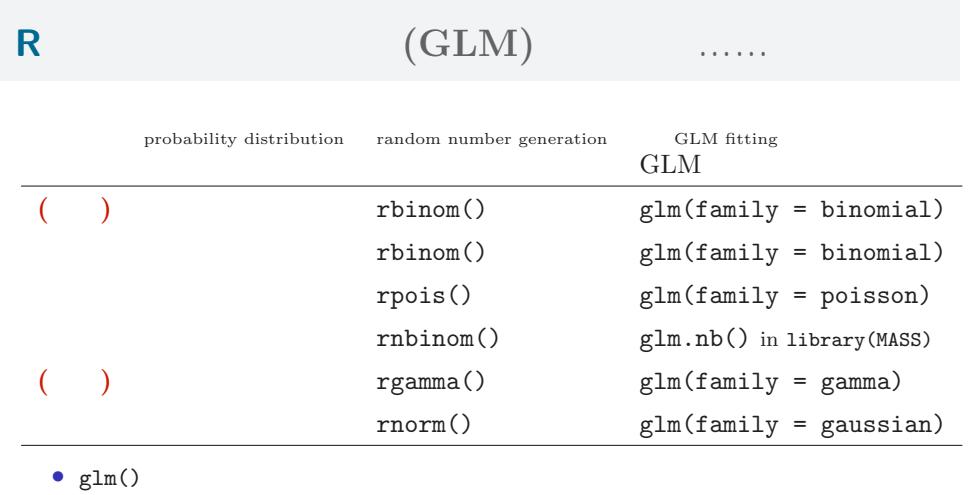

how to specify GLM<br>GLM

 $\bullet~$  GLM

#### probability distribution, linear predictor and link function

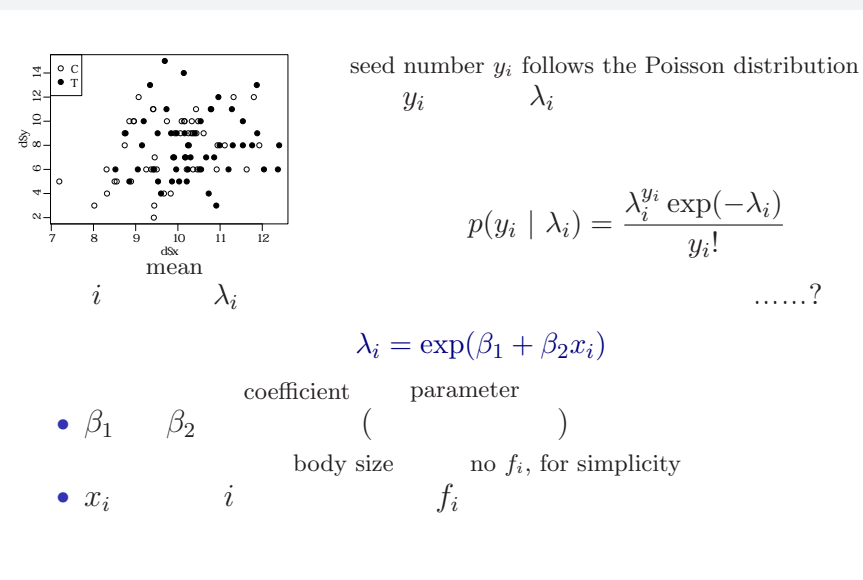

how to specify GLM<br>GLM

さて,種子数の例題にもどって…

how to specify GLM<br>GLM probability distribution, linear predictor and link function

**exponential function**

**?**<br>?

*λ<sup>i</sup>* = exp(*β*<sup>1</sup> + *β*2*xi*) -4 -2 0 2 4 0.0 0.5 1.0 1.5 2.0 2.5 個体 *i* の体サイズ *x<sup>i</sup> i λi {β*1*, β*2*}* = *{−*2*, −*0*.*8*} {β*1*, β*2*}* = *{−*1*,* 0*.*4*}*

kubostat2017c (http://goo.gl/76c4i) 2017 (c) 2017 (c) 2017–11–14 28 / 47

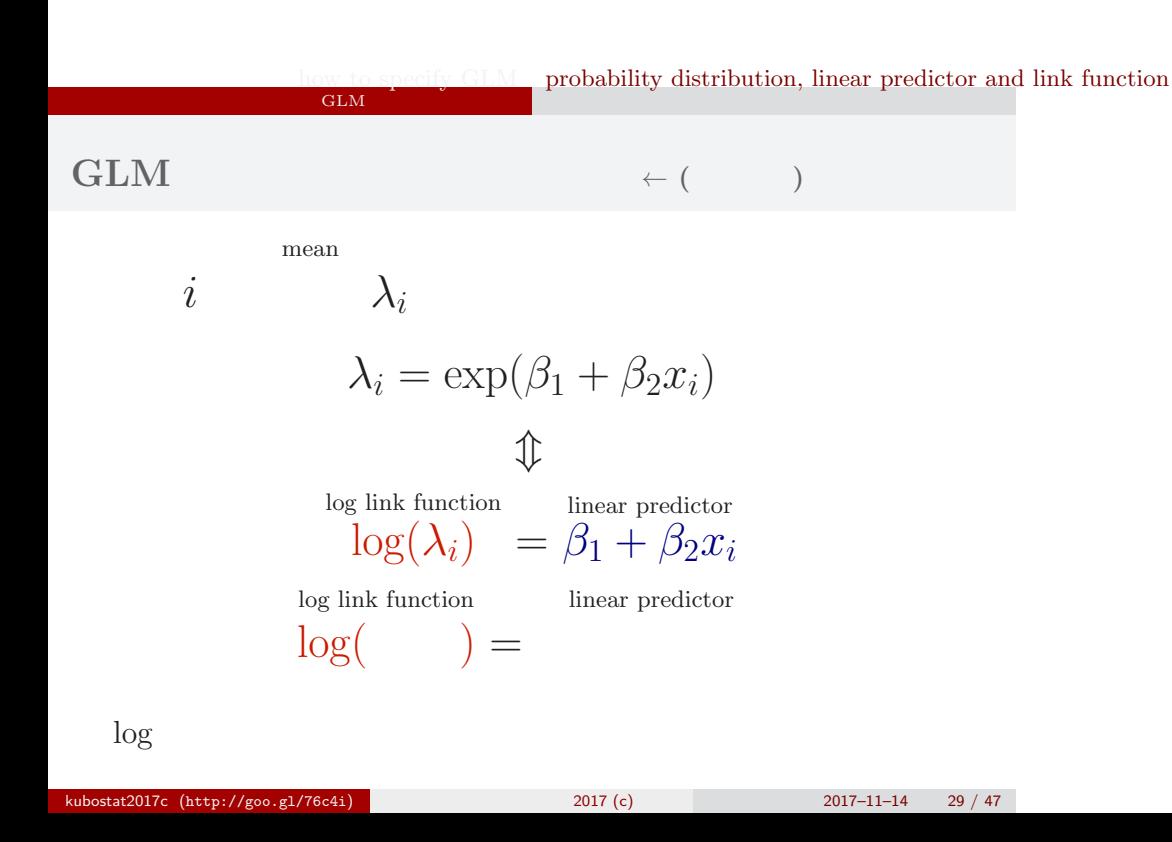

how to specify GLM GLM

probability distribution, linear predictor and link function

**a statistical model for this example**

probability distribution

*•*

*•*

*•*

確率分布 : linear predictor

link function

リンク関数:

:  $\beta_1 + \beta_2 x_i$ log link function

Poisson distribution

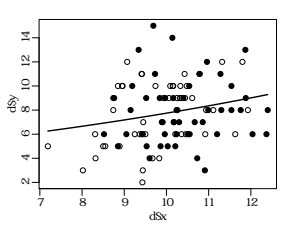

# 4. R  $GLM$

 $R = GLM$ 

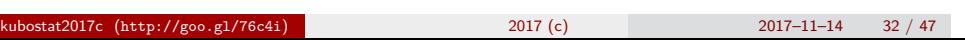

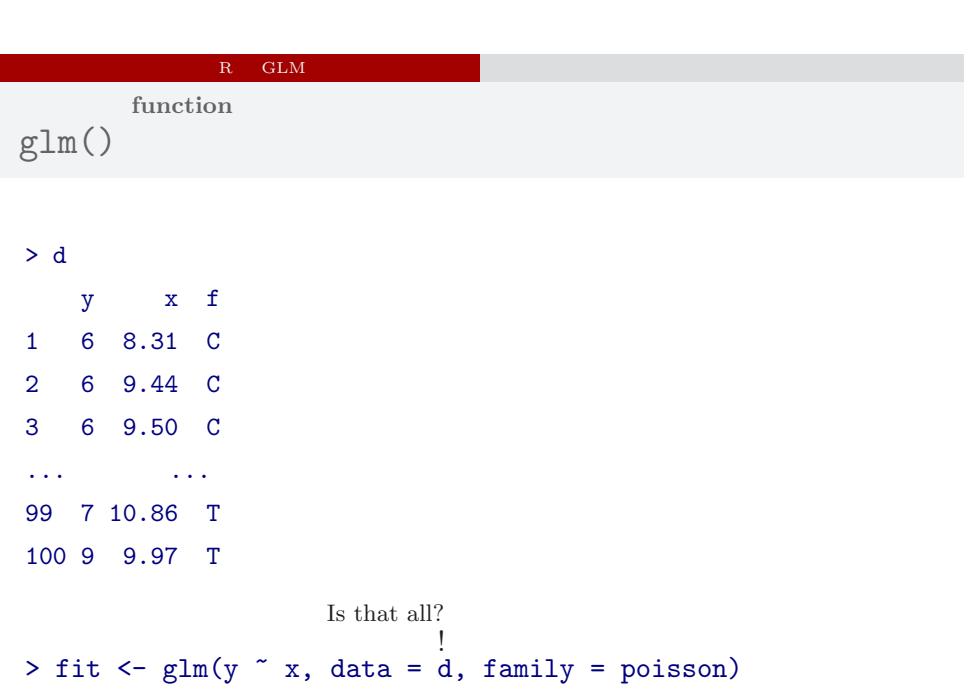

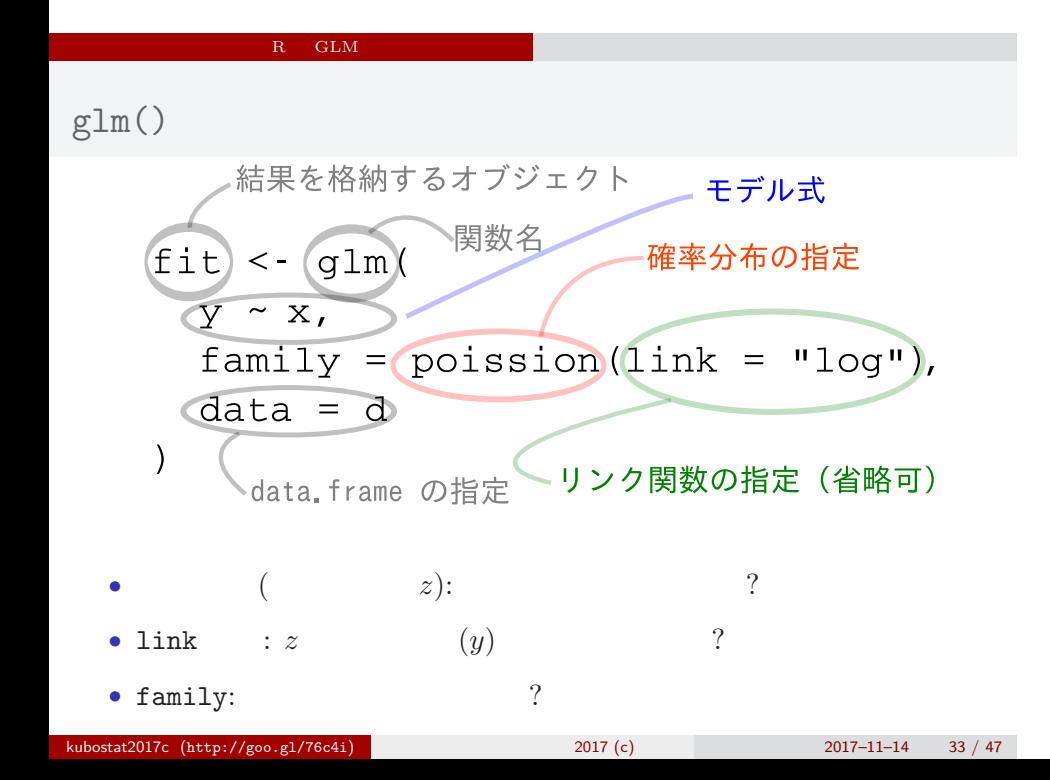

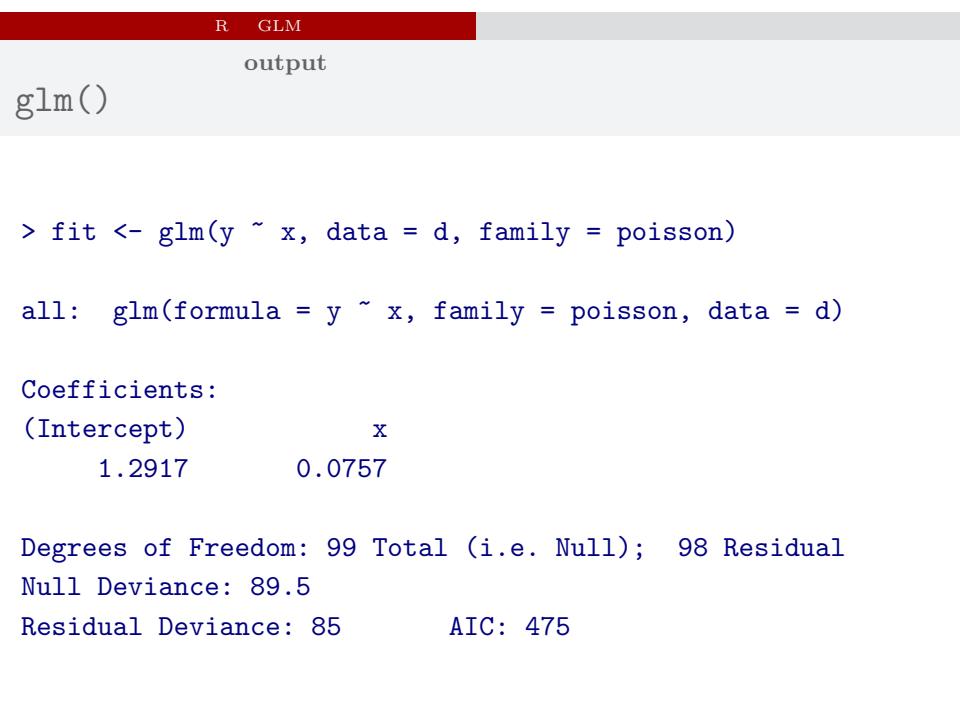

## $R = GLM$

 $glm()$ 

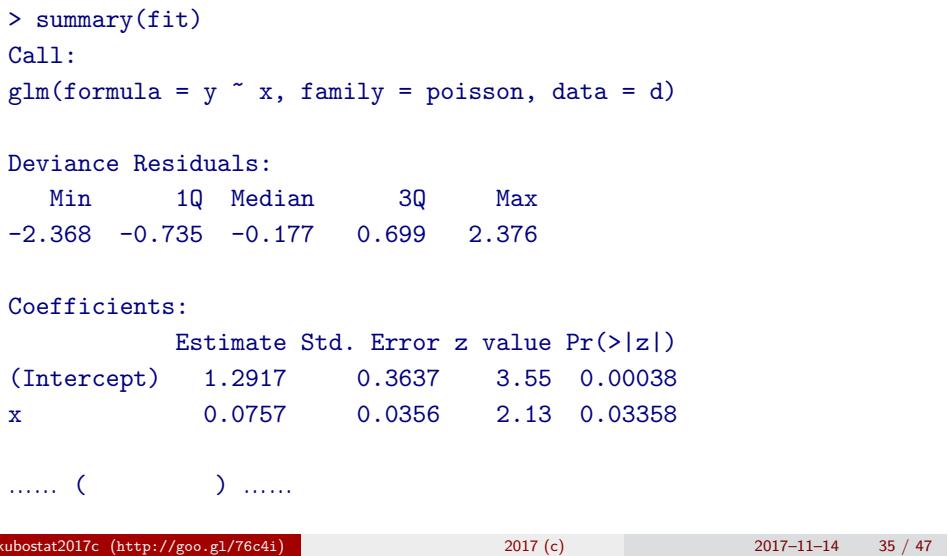

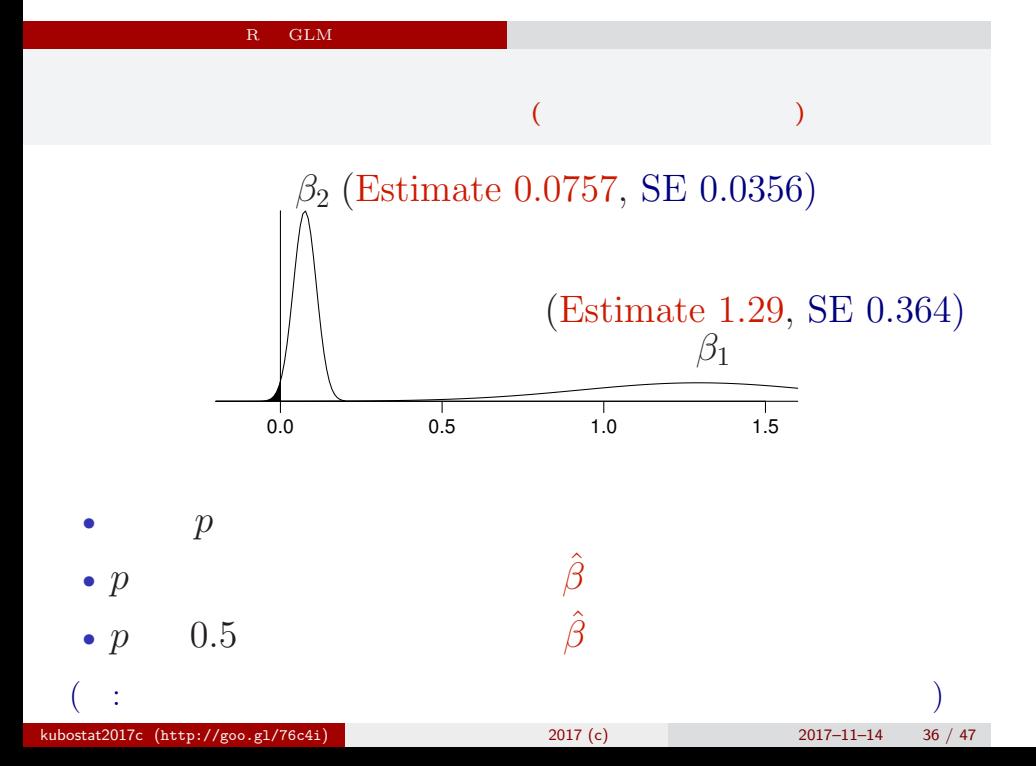

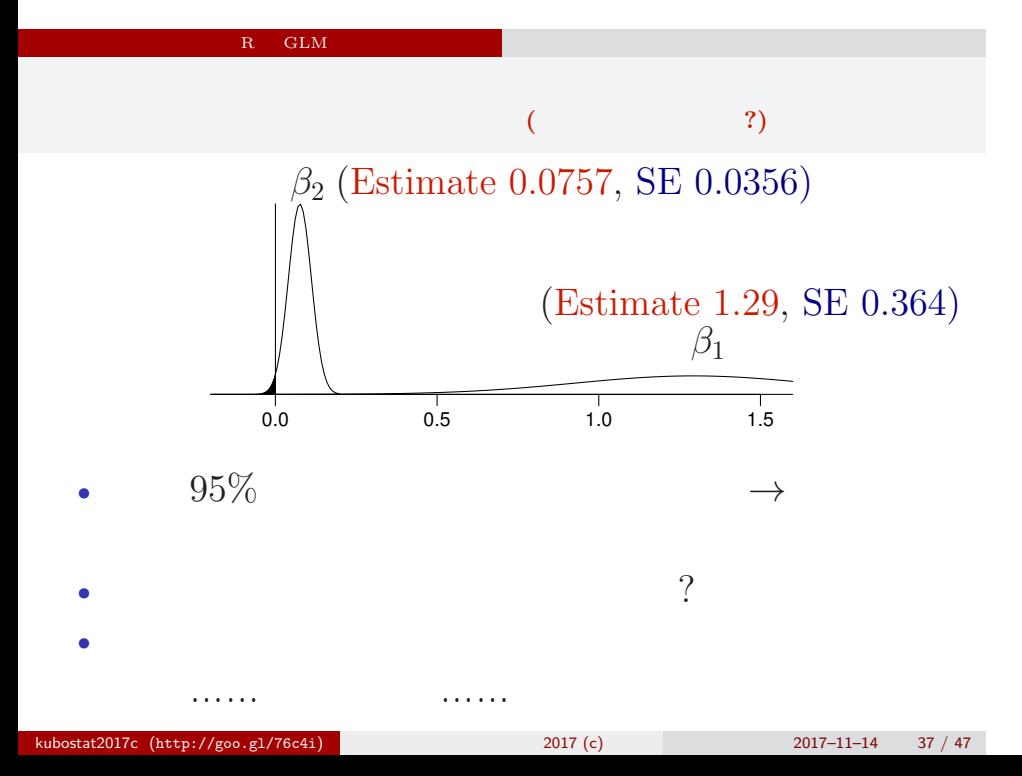

#### $R = GLM$

**model prediction**

 $>$  fit  $\leq$  glm(y  $\tilde{ }$  x, data = d, family = poisson) ... Coefficients: (Intercept) x 1.2917 0.0757  $> plot(d*x, d*y, pch = c(21, 19)[d*f]) # data$  $> xp < -seq(min(d$x), max(d$x), length = 100)$ > lines(xp, exp(1.2917 + 0.0757 \* xp)) ●  $\vec{z}$  10 12 14 ● ● ●  $\mathfrak{A}$  – the figure shows the relationship ● ● ●  $\Omega$ -● ● ● ● ● ● ● **a** ● **C** ● ● §ි<br>ගි ● ● ● ● ●● ● ● ●  $\mathbf{B}$ ● ● ● ● between model prediction and data ● ● ● ● ● ● ● ● ● ●● ● ● ● ● ● ●  $\circledcirc \circ$ ဖ ● ● ● ● ● ● ●● ● ● ● ● ● ● ● ● ● ●  $\circ$ 4  $\bullet$ ● ●  $\circ$ ●  $\circ$ ● 7 8 9 10 11 12 d&<br>2017-11-14  $k_{\text{cat}}$ kat $2017 \text{ (http://goo.gl/76c4i)}$  2017 (c)  $2017 \text{ (-)}$  2017–11–14 38 / 47

# $GLM$ factor type  $5.$ GLM factor type 数量型 + 因子型 という組み合わせで kubostat2017c (http://goo.gl/76c4i) 2017 (c) 2017 2017-11-14 39 / 47

# factor type

<mark>こ</mark>ては、<br>
<br>
<br>
<br>
<br>
<br>
<br>
<br>
<br><br><br><br><br><br><br><br><br><br>

**incorporate the fertilization effects in GLM**

| $f_i$                                                                                                    | seed number $y_i$ follows the Poisson distribution |
|----------------------------------------------------------------------------------------------------|----------------------------------------------------|
| $\sum_{i=1}^{n} \frac{e_i}{x_i} \dots \sum_{i=1}^{n} \cdots \sum_{i=1}^{n} \cdots \sum_{i=1}^{n} \cdots \sum_{i=1}^{n} \cdots \sum_{i=1}^{n} \cdots \sum_{i=1}^{n} \cdots \sum_{i=1}^{n} \cdots \sum_{i=1}^{n} \cdots \sum_{i=1}^{n} \cdots \sum_{i=1}^{n} \cdots \sum_{i=1}^{n} \cdots \sum_{i=1}^{n} \cdots \sum_{i=1}^{n} \cdots \sum_{i=1}^{n} \cdots \sum_{i=1}^{n} \sum_{i=1}^{n} \cdots \sum_{i=1}^{n} \sum_{i=1}^{n} \cdots \sum_{i=1}^{n} \sum_{i=1}^{n} \cdots \sum_{i=1}^{n} \sum_{i=1}^{n} \cdots \sum_{i=1}^{n} \sum_{i=1}^{n} \cdots \sum_{i=1}^{n} \sum_{i=1}^{n} \sum_{i=1}^{n} \cdots \sum_{i=1}^{n} \sum_{i=1}^{n} \sum_{i=1}^{n} \cdots \sum_{i=1}^{n} \sum_{i=1}^{n} \sum_{i=1}^{n} \cdots \sum_{i=1}^{n} \sum_{i=1}^{n} \sum_{i=1}^{n} \cdots \sum_{i=1}^{n} \sum_{i=1}^{n} \sum_{i=1}^{n} \sum_{i=1}^{n} \sum_{i=1}^{n} \cdots \sum_{i=1}^{n} \sum_{i=1}^{n} \sum_{i=1}^{n} \sum_{i=1}^{n} \cdots \sum_{i=1}^{n} \sum_{i=1}^{n} \sum_{i=1}^{n} \cdots \sum_{i=1}^{n} \sum_{i=1}^{n} \sum_{i=1}^{n} \sum_{i=1}^{n} \cdots \sum_{i=1}^{n} \sum_{i=1}^{n} \sum_{i=1}^{n} \sum_{i=1}^{n} \sum_{i=1}^{n} \cdots \sum_{i=1}^{n} \sum_{i=1}^{n} \sum_{i=1}^{n} \cdots \sum_{i=1}$ |                                                    |

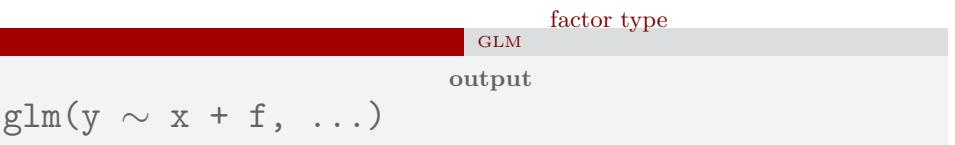

> summary(glm(y  $\tilde{ }$  x + f, data = d, family = poisson)) ...( )...

## Coefficients:

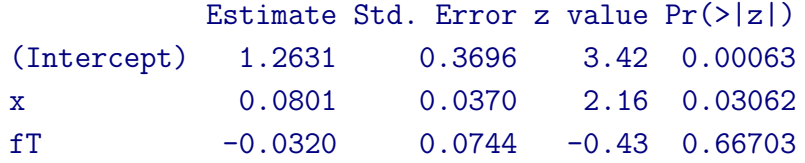

…… ( ) ……

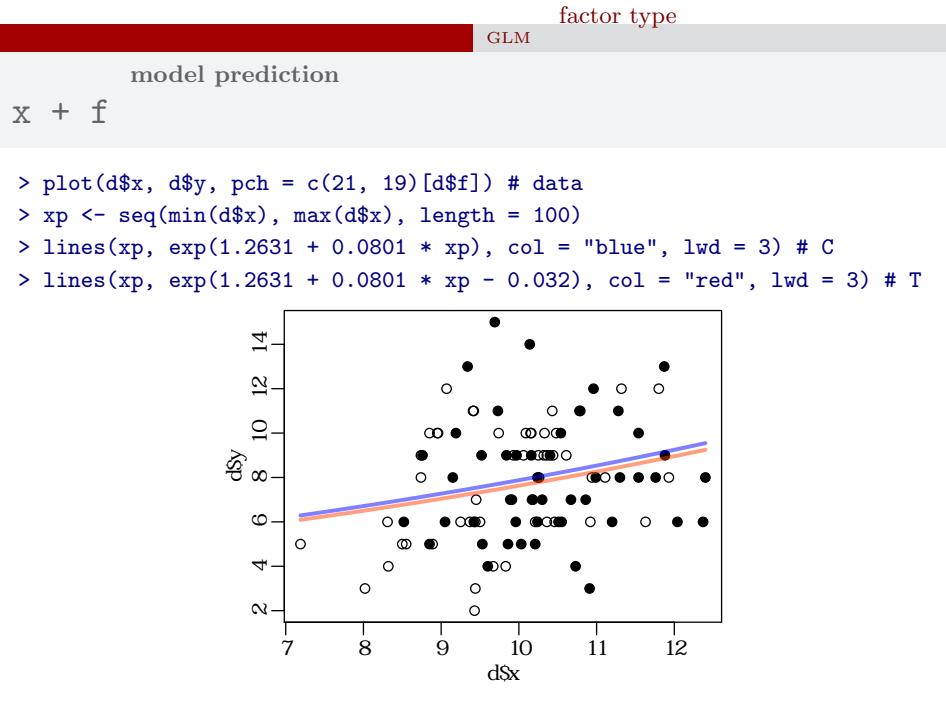

#### factor type

GLM

**multiple explanatory variables**

- $f_i = C: \lambda_i = \exp(1.26 + 0.0801x_i)$
- $f_i =$ T:  $\lambda_i = \exp(1.26 + 0.0801x_i 0.032)$ 
	- $= \exp(1.26 + 0.0801x_i) \times \exp(-0.032)$

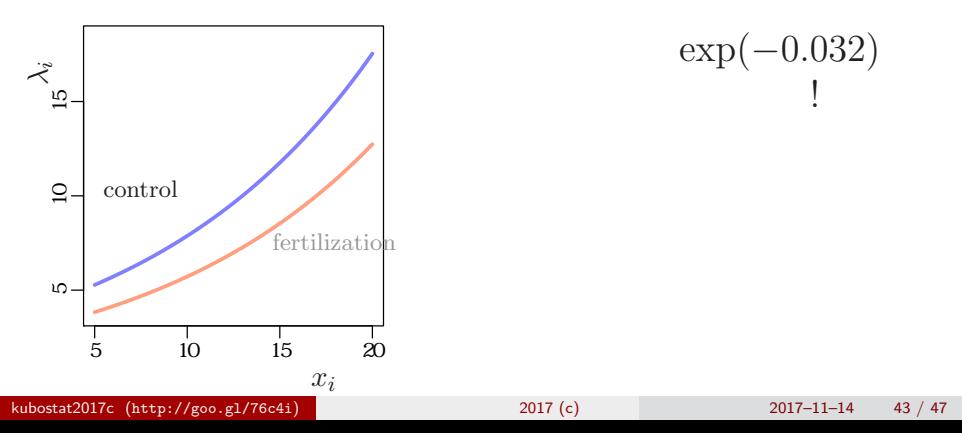

## factor type

**model interpretation depends on link function**

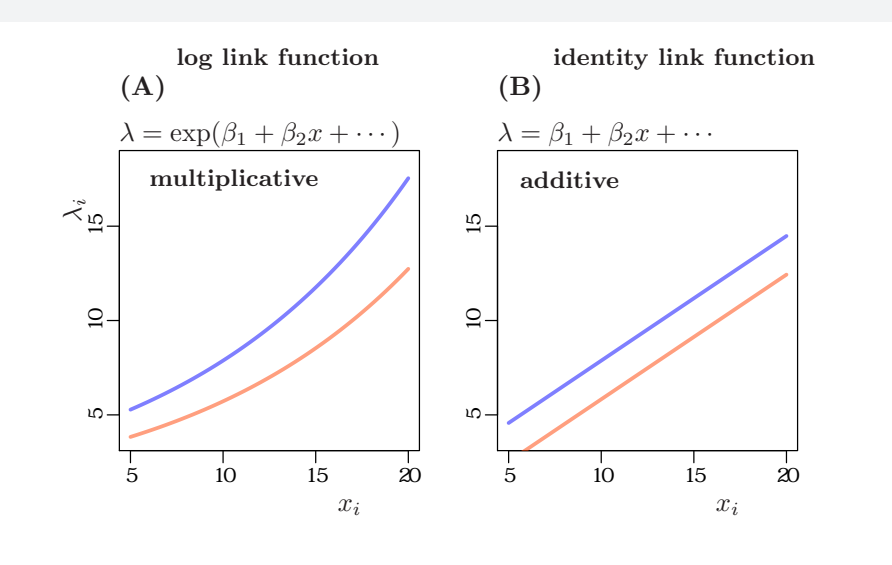

GLM

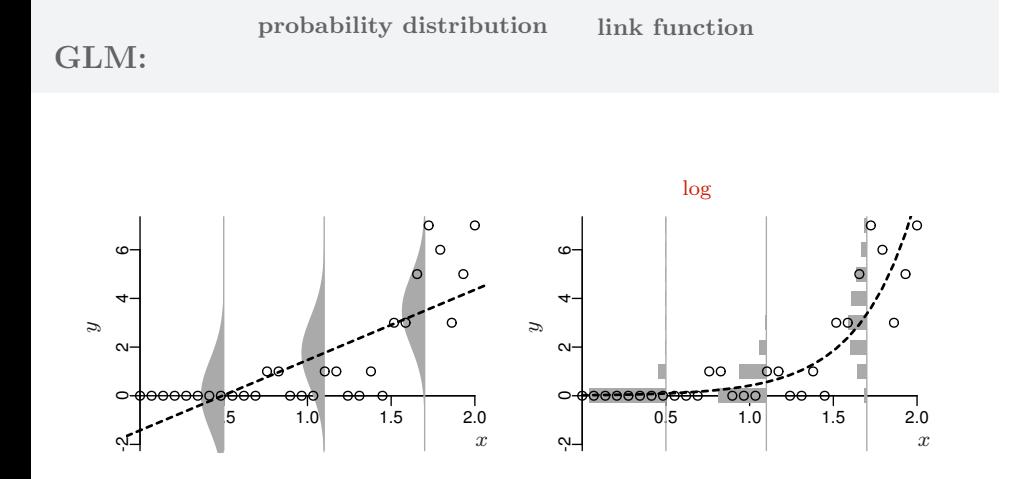

 $GLM$ 

factor type

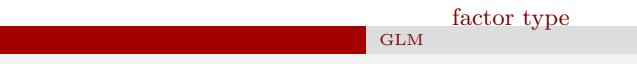

**statistaical models appeared in the class**

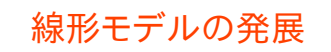

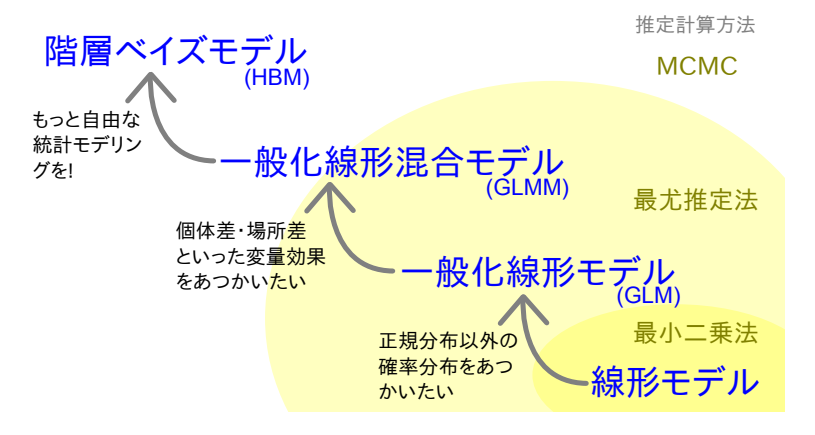

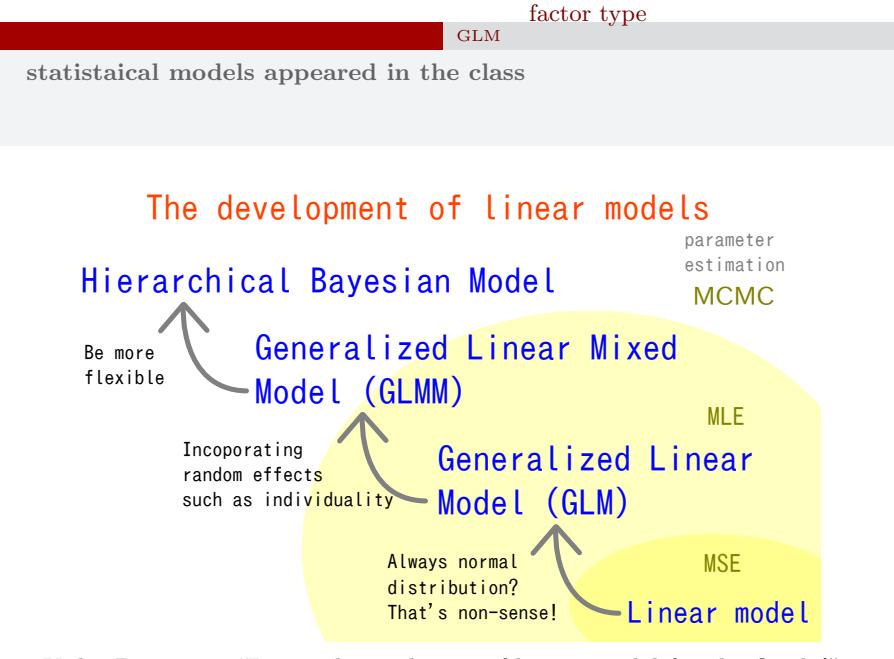

Kubo Doctrine: "Learn the evolution of linear-model family, firstly!"

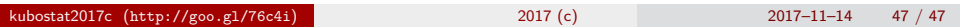

#### factor type

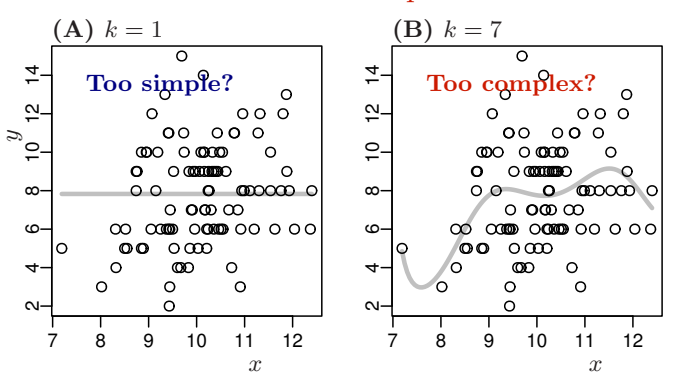

## The next topic

GLM

## Model selection and statistical test

kubostat2017c (htt

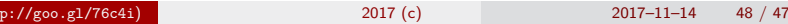